<span id="page-0-0"></span>MotionAR Software Library Documentation

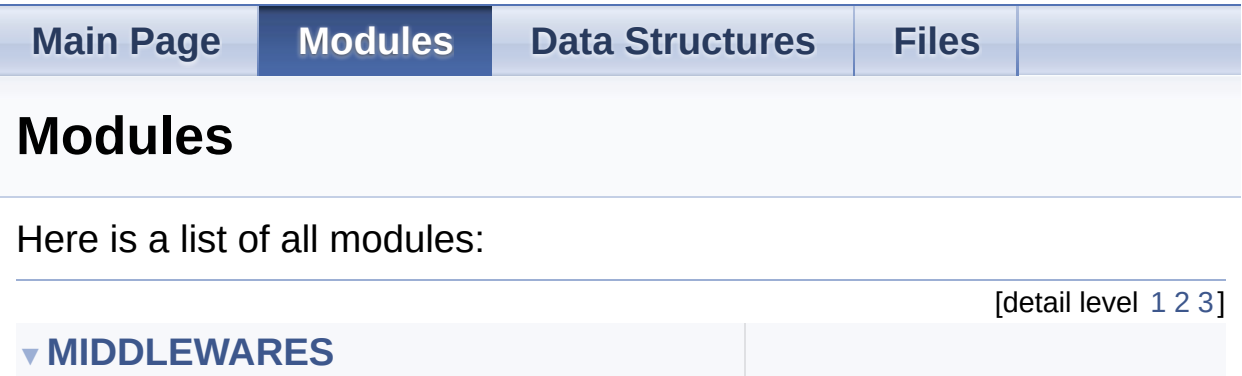

▼**[MOTION\\_AR](#page-4-0) [MOTION\\_AR\\_Exported\\_Types](#page-7-0) [MOTION\\_AR\\_Exported\\_Functions](#page-15-0)**

Generated on Fri Mar 31 2017 10:57:12 for MotionAR Software Library by doxygen 1.8.9.1

<span id="page-1-0"></span>MotionAR Software Library Documentation

**Main Page [Modules](#page-0-0) Data [Structures](#page-19-0) [Files](#page-23-0)** [Modules](#page-2-0)

### **MIDDLEWARES**

### <span id="page-2-0"></span>Modules

#### **[MOTION\\_AR](#page-4-0)**

## Detailed Description

doxygen Generated on Fri Mar 31 2017 10:57:12 for MotionAR Software Library by 1.8.9.1

<span id="page-4-0"></span>MotionAR Software Library Documentation

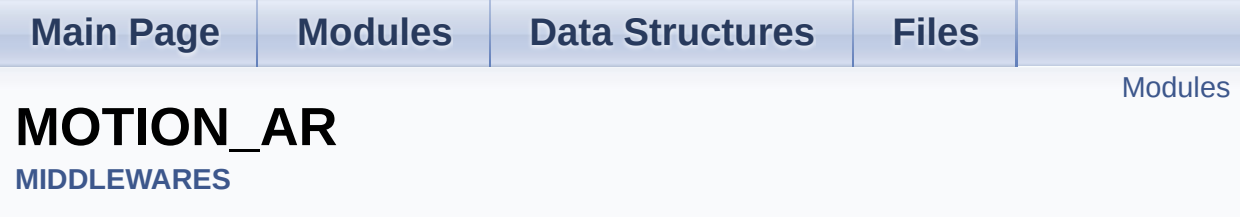

### <span id="page-5-0"></span>Modules

**[MOTION\\_AR\\_Exported\\_Types](#page-7-0)**

**[MOTION\\_AR\\_Exported\\_Functions](#page-15-0)**

## Detailed Description

doxygen Generated on Fri Mar 31 2017 10:57:12 for MotionAR Software Library by 1.8.9.1

<span id="page-7-0"></span>MotionAR Software Library Documentation

**Main Page [Modules](#page-0-0) Data [Structures](#page-19-0) [Files](#page-23-0)**

Data [Structures](#page-8-0) | [Enumerations](#page-9-0)

### **MOTION\_AR\_Exported\_Types**

**[MIDDLEWARES](#page-1-0)** » **[MOTION\\_AR](#page-4-0)**

### <span id="page-8-0"></span>Data Structures

struct **[MAR\\_input\\_t](#page-11-0)**

#### <span id="page-9-0"></span>**Enumerations**

```
enum
      MAR_output_t {
       MAR_NOACTIVITY = 0x00, MAR_STATIONARY = 0x01,
      MAR_WALKING = 0x02, MAR_FASTWALKING = 0x03,
       MAR_JOGGING = 0x04, MAR_BIKING = 0x05,
      MAR_DRIVING = 0x06
      }
```
### Detailed Description

### Enumeration Type Documentation

#### <span id="page-10-0"></span>**enum [MAR\\_output\\_t](#page-10-0)**

<span id="page-10-4"></span><span id="page-10-3"></span><span id="page-10-2"></span><span id="page-10-1"></span>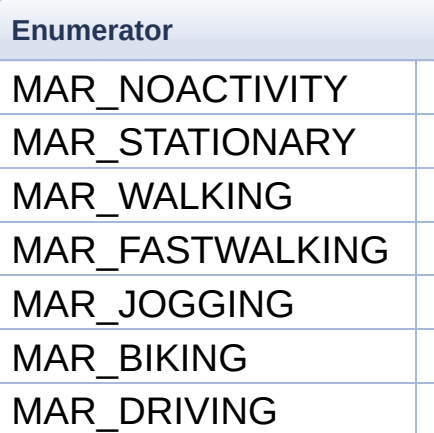

<span id="page-10-7"></span><span id="page-10-6"></span><span id="page-10-5"></span>Definition at line **[70](#page-45-0)** of file **[motion\\_ar.h](#page-44-0)**.

Generated on Fri Mar 31 2017 10:57:12 for MotionAR Software Library by com

1.8.9.1

<span id="page-11-0"></span>MotionAR Software Library Documentation

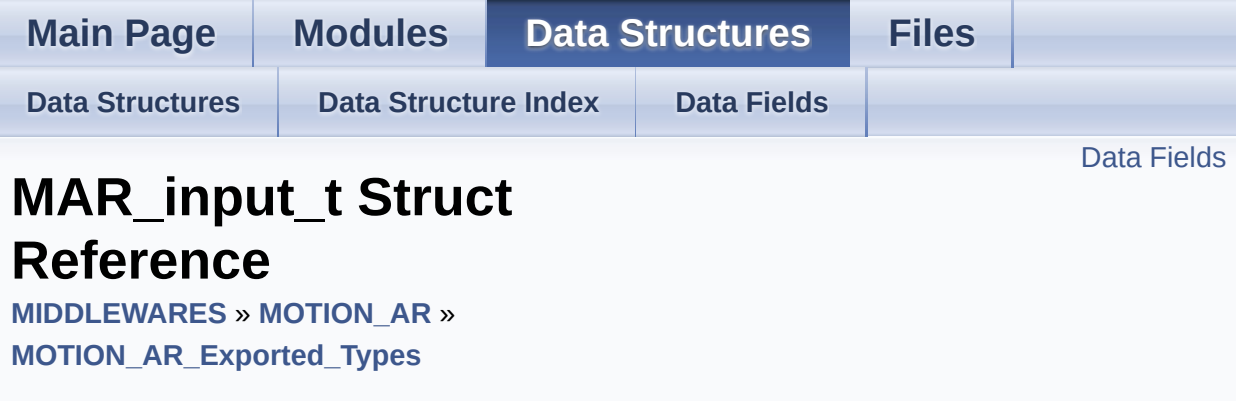

#include <**[motion\\_ar.h](#page-44-0)**>

### <span id="page-12-0"></span>Data Fields

float **[AccX](#page-14-0)**

float **[AccY](#page-14-1)**

float **[AccZ](#page-14-2)**

Detailed Description

Definition at line **[63](#page-44-1)** of file **[motion\\_ar.h](#page-44-0)**.

### Field Documentation

#### <span id="page-14-0"></span>**float AccX**

Definition at line **[65](#page-44-2)** of file **[motion\\_ar.h](#page-44-0)**.

<span id="page-14-1"></span>**float AccY**

Definition at line **[66](#page-44-3)** of file **[motion\\_ar.h](#page-44-0)**.

#### <span id="page-14-2"></span>**float AccZ**

Definition at line **[67](#page-44-4)** of file **[motion\\_ar.h](#page-44-0)**.

The documentation for this struct was generated from the following file:

• algorithms/Middlewares/ST/STM32 MotionAR Library/Inc/motion

doxwaen Generated on Fri Mar 31 2017 10:57:12 for MotionAR Software Library by 1.8.9.1

<span id="page-15-0"></span>MotionAR Software Library Documentation

**Main Page [Modules](#page-0-0) Data [Structures](#page-19-0) [Files](#page-23-0)**

**[Functions](#page-16-0)** 

### **MOTION\_AR\_Exported\_Functions**

**[MIDDLEWARES](#page-1-0)** » **[MOTION\\_AR](#page-4-0)**

## <span id="page-16-0"></span>**Functions**

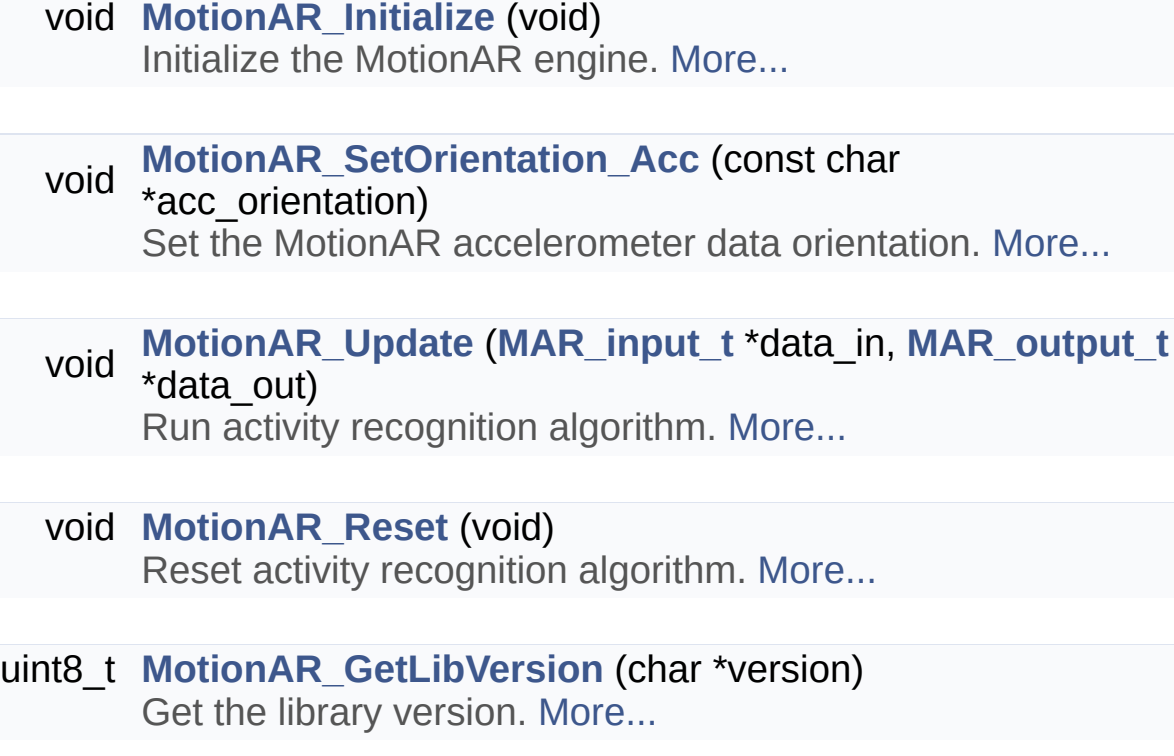

### Detailed Description

#### Function Documentation

#### <span id="page-17-2"></span>**uint8\_t MotionAR\_GetLibVersion ( char \* version )**

Get the library version.

#### **Parameters version** pointer to an array of 35 char

#### **Return values**

**Number** of characters in the version string

#### <span id="page-17-0"></span>**void MotionAR\_Initialize ( void )**

Initialize the MotionAR engine.

**Parameters none**

**Return values none**

<span id="page-17-1"></span>**void MotionAR\_Reset ( void )**

Reset activity recognition algorithm.

**Parameters none**

#### **Return values none**

#### <span id="page-18-0"></span>**void**

**MotionAR\_SetOrientation\_Acc ( const char \* acc\_orientation )**

Set the MotionAR accelerometer data orientation.

#### **Parameters**

**\*acc\_orientation** reference system of the accelerometer raw data (for instance: south west up became "swu", north east up became "ned")

#### **Return values**

**none**

#### <span id="page-18-1"></span>**void MotionAR\_Update ( [MAR\\_input\\_t](#page-11-0) \* data\_in, [MAR\\_output\\_t](#page-10-0) \* data\_out )**

Run activity recognition algorithm.

#### **Parameters**

**data\_in** pointer to accaleration in [g] **data out** pointer to activity index

### **Return values**

**none**

Generated on Fri Mar 31 2017 10:57:12 for MotionAR Software Library by doxyonem

1.8.9.1

<span id="page-19-0"></span>MotionAR Software Library Documentation

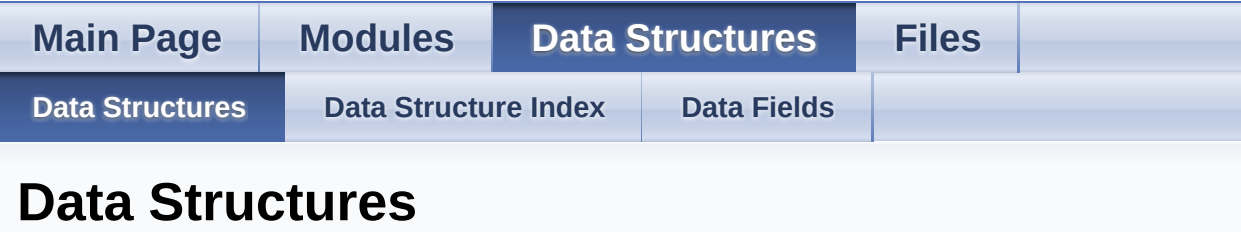

Here are the data structures with brief descriptions:

**C [MAR\\_input\\_t](#page-11-0)**

Generated on Fri Mar 31 2017 10:57:12 for MotionAR Software Library by @ OXVOCO 1.8.9.1

<span id="page-20-0"></span>MotionAR Software Library Documentation

<span id="page-20-1"></span>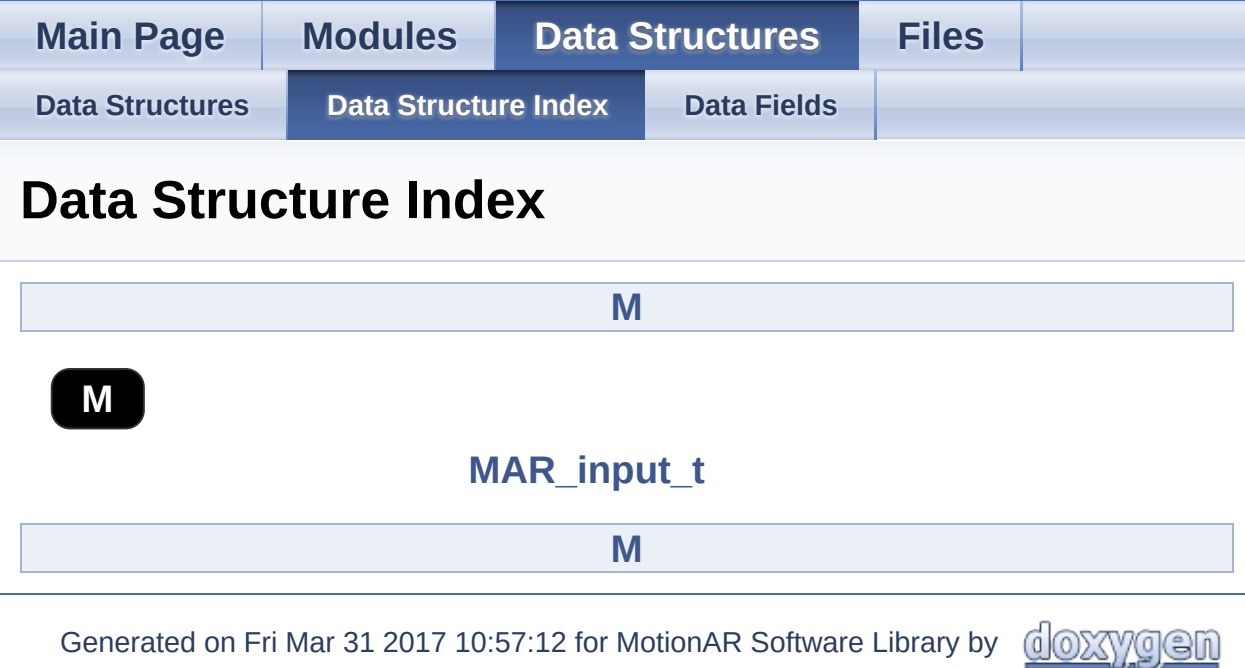

1.8.9.1

<span id="page-21-0"></span>MotionAR Software Library Documentation

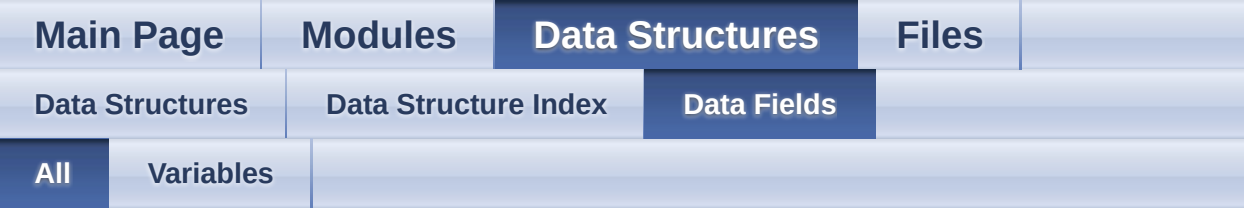

Here is a list of all struct and union fields with links to the structures/unions they belong to:

- AccX : **[MAR\\_input\\_t](#page-14-0)**
- AccY : **[MAR\\_input\\_t](#page-14-1)**
- AccZ : **[MAR\\_input\\_t](#page-14-2)**

Generated on Fri Mar 31 2017 10:57:12 for MotionAR Software Library by doxygen 1.8.9.1

<span id="page-22-0"></span>MotionAR Software Library Documentation

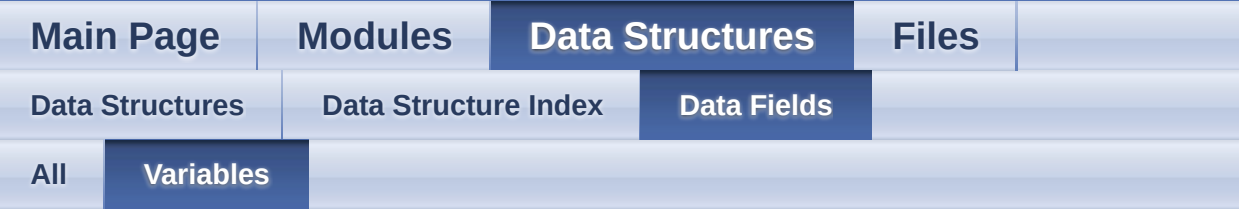

- AccX : **[MAR\\_input\\_t](#page-14-0)**
- AccY : **[MAR\\_input\\_t](#page-14-1)**
- AccZ : **[MAR\\_input\\_t](#page-14-2)**

Generated on Fri Mar 31 2017 10:57:12 for MotionAR Software Library by com 1.8.9.1

<span id="page-23-0"></span>MotionAR Software Library Documentation

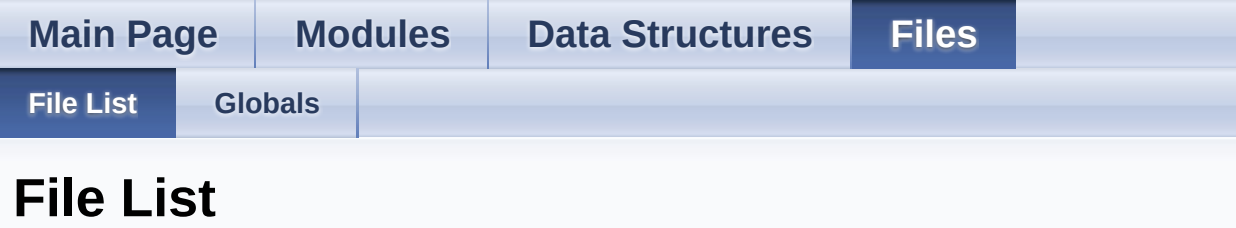

Here is a list of all files with brief descriptions:

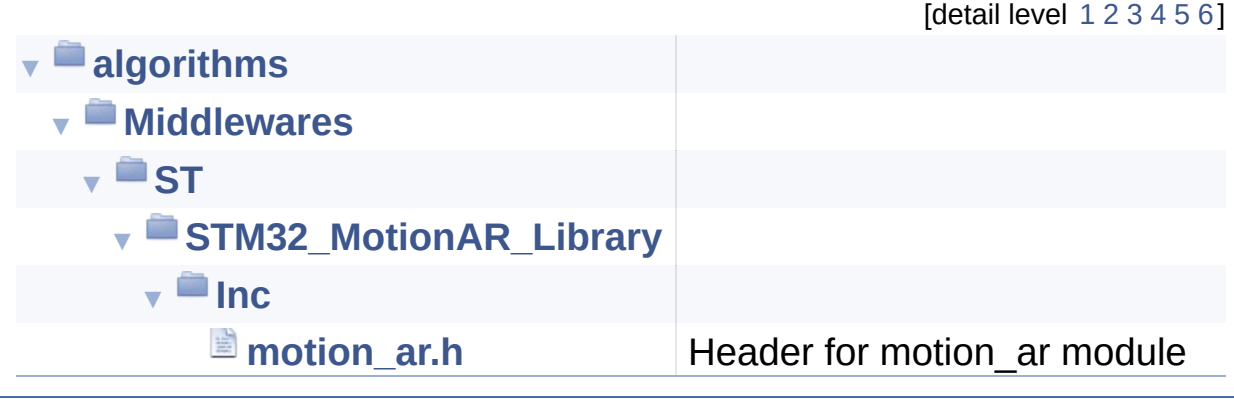

Generated on Fri Mar 31 2017 10:57:12 for MotionAR Software Library by @ 00

yqen 1.8.9.1

<span id="page-24-0"></span>MotionAR Software Library Documentation

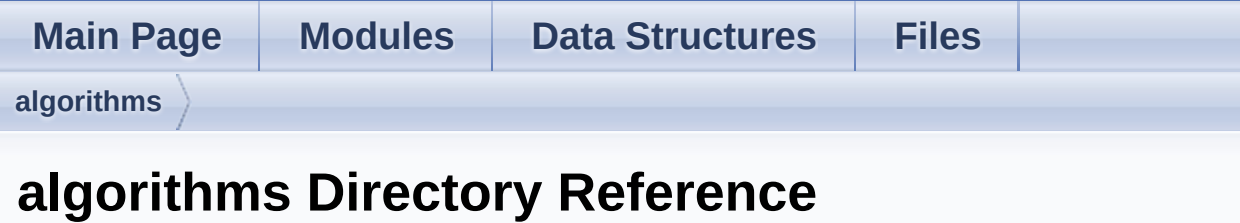

## **Directories**

#### directory **[Middlewares](#page-26-0)**

Generated on Fri Mar 31 2017 10:57:12 for MotionAR Software Library by com 1.8.9.1

<span id="page-26-0"></span>MotionAR Software Library Documentation

**Main Page [Modules](#page-0-0) Data [Structures](#page-19-0) [Files](#page-23-0) [algorithms](#page-24-0) [Middlewares](#page-26-0) Middlewares Directory Reference**

**Directories** 

directory **[ST](#page-28-0)**

Generated on Fri Mar 31 2017 10:57:12 for MotionAR Software Library by com 1.8.9.1

<span id="page-28-0"></span>MotionAR Software Library Documentation

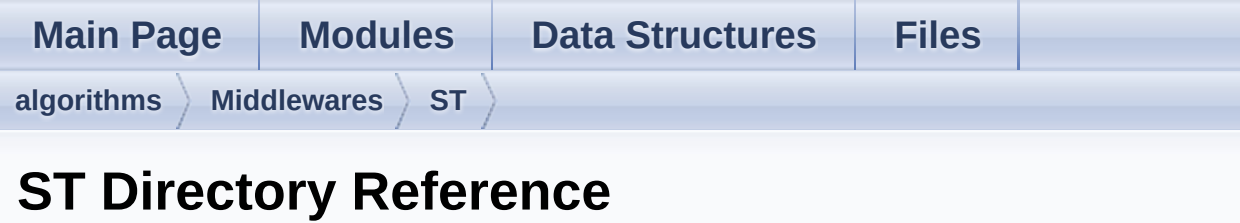

## **Directories**

#### directory **[STM32\\_MotionAR\\_Library](#page-30-0)**

Generated on Fri Mar 31 2017 10:57:12 for MotionAR Software Library by @ 00XVYOOM 1.8.9.1

<span id="page-30-0"></span>MotionAR Software Library Documentation

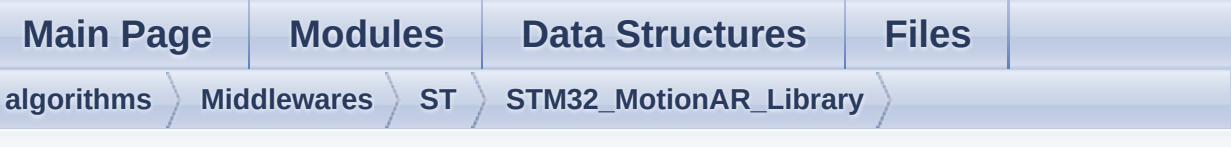

## **STM32\_MotionAR\_Library Directory Reference**

### **Directories**

directory **[Inc](#page-32-0)**

Generated on Fri Mar 31 2017 10:57:12 for MotionAR Software Library by com 1.8.9.1

<span id="page-32-0"></span>MotionAR Software Library Documentation

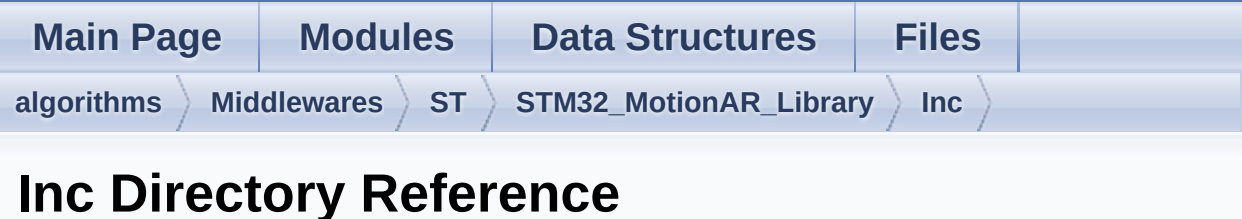

### Files

#### file **[motion\\_ar.h](#page-34-0)** [\[code\]](#page-44-0) Header for motion\_ar module.

Generated on Fri Mar 31 2017 10:57:12 for MotionAR Software Library by com 1.8.9.1

<span id="page-34-0"></span>MotionAR Software Library Documentation

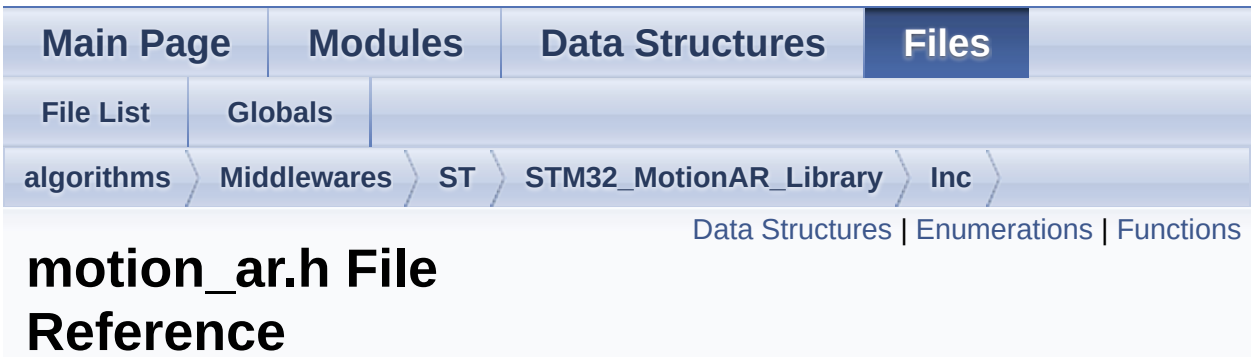

Header for motion\_ar module. [More...](#page-37-1)

#include <stdint.h>

Go to the [source](#page-44-0) code of this file.

### <span id="page-35-0"></span>Data Structures

struct **[MAR\\_input\\_t](#page-11-0)**

#### <span id="page-36-0"></span>**Enumerations**

```
enum
      MAR_output_t {
       MAR_NOACTIVITY = 0x00, MAR_STATIONARY = 0x01,
      MAR_WALKING = 0x02, MAR_FASTWALKING = 0x03,
       MAR_JOGGING = 0x04, MAR_BIKING = 0x05,
      MAR_DRIVING = 0x06
      }
```
## <span id="page-37-0"></span>**Functions**

<span id="page-37-1"></span>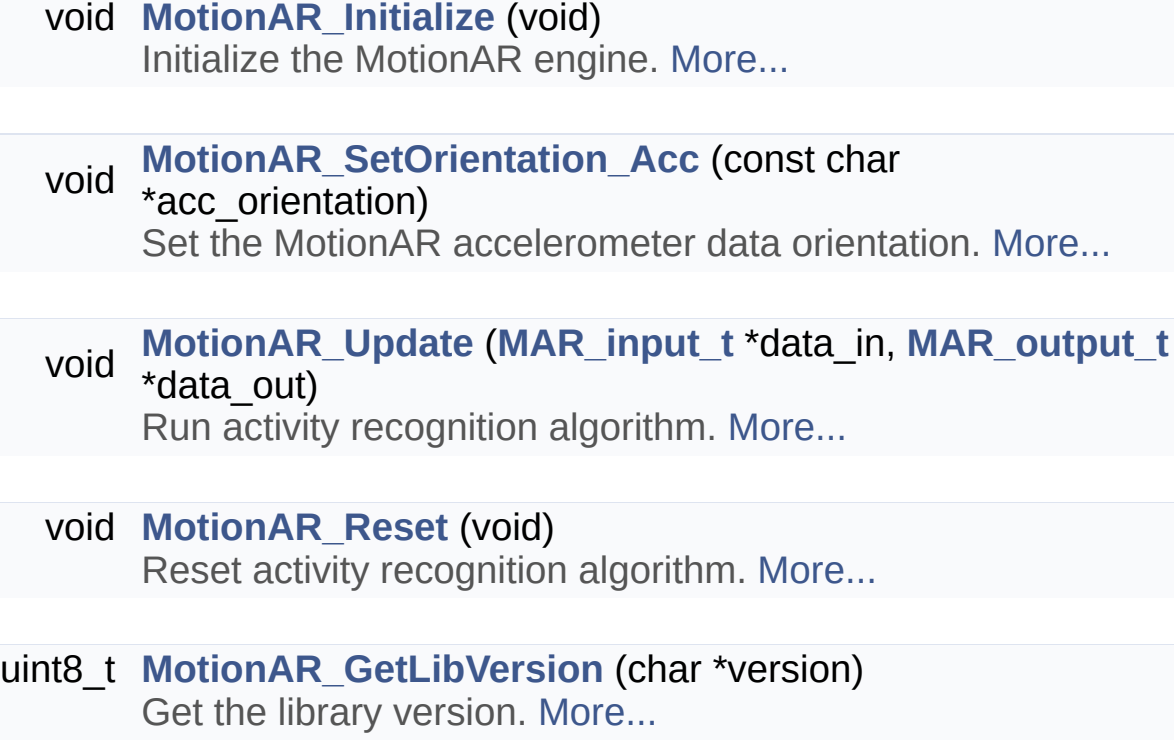

## Detailed Description

Header for motion\_ar module.

**Author** MEMS Application Team

**Version** V2.0.0

**Date**

01-May-2017

**Attention**

## **© COPYRIGHT(c) 2017 STMicroelectronics**

Redistribution and use in source and binary forms, with or without modification, are permitted provided that the following conditions are met:

- 1. Redistributions of source code must retain the above copyright notice, this list of conditions and the following disclaimer.
- 2. Redistributions in binary form must reproduce the above copyright notice, this list of conditions and the following disclaimer in the documentation and/or other materials provided with the distribution.
- 3. Neither the name of STMicroelectronics nor the names of its contributors may be used to endorse or promote products derived from this software without specific prior written permission.

THIS SOFTWARE IS PROVIDED BY THE COPYRIGHT HOLDERS AND CONTRIBUTORS "AS IS" AND ANY EXPRESS OR IMPLIED WARRANTIES, INCLUDING, BUT NOT LIMITED TO, THE IMPLIED WARRANTIES OF MERCHANTABILITY AND FITNESS FOR A PARTICULAR PURPOSE ARE DISCLAIMED. IN NO EVENT SHALL THE COPYRIGHT HOLDER OR CONTRIBUTORS BE LIABLE FOR ANY DIRECT, INDIRECT, INCIDENTAL, SPECIAL, EXEMPLARY, OR CONSEQUENTIAL DAMAGES (INCLUDING, BUT NOT LIMITED TO, PROCUREMENT OF SUBSTITUTE GOODS OR SERVICES; LOSS OF USE, DATA, OR PROFITS; OR BUSINESS INTERRUPTION) HOWEVER CAUSED AND ON ANY THEORY OF LIABILITY, WHETHER IN CONTRACT, STRICT LIABILITY, OR TORT (INCLUDING NEGLIGENCE OR OTHERWISE) ARISING IN ANY WAY OUT OF THE USE OF THIS SOFTWARE, EVEN IF ADVISED OF THE POSSIBILITY OF SUCH DAMAGE.

Definition in file **[motion\\_ar.h](#page-44-0)**.

Generated on Fri Mar 31 2017 10:57:12 for MotionAR Software Library by doxygen

1.8.9.1

<span id="page-40-0"></span>MotionAR Software Library Documentation

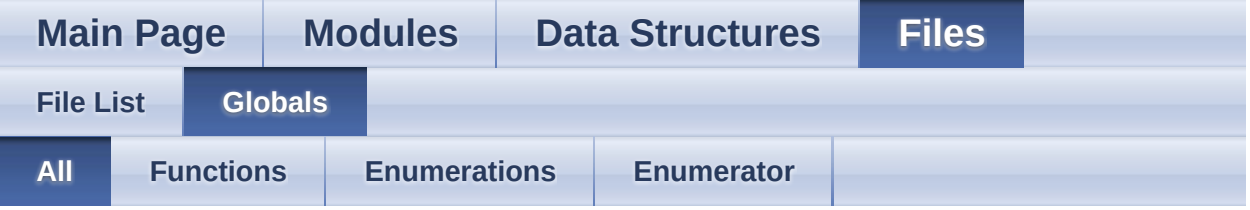

Here is a list of all functions, variables, defines, enums, and typedefs with links to the files they belong to:

- MAR\_BIKING : **[motion\\_ar.h](#page-10-6)**
- MAR\_DRIVING : **[motion\\_ar.h](#page-10-7)**
- MAR\_FASTWALKING : **[motion\\_ar.h](#page-10-4)**
- MAR\_JOGGING : **[motion\\_ar.h](#page-10-5)**
- MAR\_NOACTIVITY : **[motion\\_ar.h](#page-10-1)**
- MAR\_output\_t : **[motion\\_ar.h](#page-10-0)**
- MAR\_STATIONARY : **[motion\\_ar.h](#page-10-2)**
- MAR\_WALKING : **[motion\\_ar.h](#page-10-3)**
- MotionAR\_GetLibVersion() : **[motion\\_ar.h](#page-17-2)**
- MotionAR\_Initialize() : **[motion\\_ar.h](#page-17-0)**
- MotionAR\_Reset() : **[motion\\_ar.h](#page-17-1)**
- MotionAR\_SetOrientation\_Acc() : **[motion\\_ar.h](#page-18-0)**
- MotionAR\_Update() : **[motion\\_ar.h](#page-18-1)**

doxygen Generated on Fri Mar 31 2017 10:57:12 for MotionAR Software Library by

1.8.9.1

<span id="page-41-0"></span>MotionAR Software Library Documentation

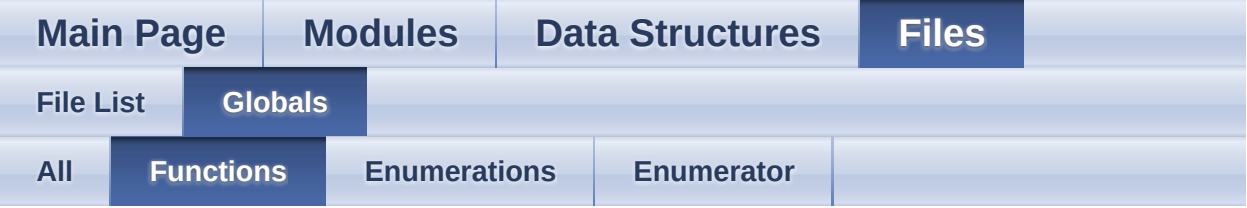

- MotionAR\_GetLibVersion() : **[motion\\_ar.h](#page-17-2)**
- MotionAR\_Initialize() : **[motion\\_ar.h](#page-17-0)**
- MotionAR\_Reset() : **[motion\\_ar.h](#page-17-1)**
- MotionAR\_SetOrientation\_Acc() : **[motion\\_ar.h](#page-18-0)**
- MotionAR\_Update() : **[motion\\_ar.h](#page-18-1)**

Generated on Fri Mar 31 2017 10:57:12 for MotionAR Software Library by @ OXYYG CI 1.8.9.1

<span id="page-42-0"></span>MotionAR Software Library Documentation

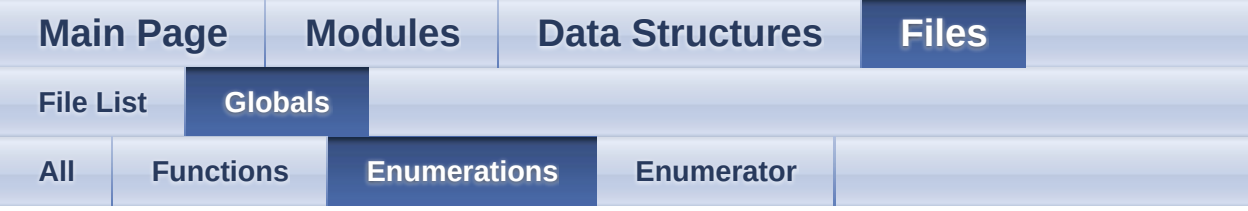

#### MAR\_output\_t : **[motion\\_ar.h](#page-10-0)**

Generated on Fri Mar 31 2017 10:57:12 for MotionAR Software Library by @ 0XVYOOM 1.8.9.1

<span id="page-43-0"></span>MotionAR Software Library Documentation

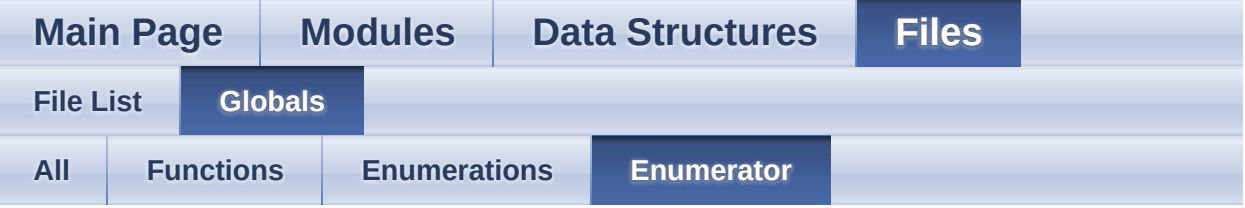

- MAR\_BIKING : **[motion\\_ar.h](#page-10-6)**
- MAR\_DRIVING : **[motion\\_ar.h](#page-10-7)**
- MAR\_FASTWALKING : **[motion\\_ar.h](#page-10-4)**
- MAR\_JOGGING : **[motion\\_ar.h](#page-10-5)**
- MAR\_NOACTIVITY : **[motion\\_ar.h](#page-10-1)**
- MAR\_STATIONARY : **[motion\\_ar.h](#page-10-2)**
- MAR\_WALKING : **[motion\\_ar.h](#page-10-3)**

Generated on Fri Mar 31 2017 10:57:12 for MotionAR Software Library by @ 00XVYOOM

1.8.9.1

<span id="page-44-0"></span>MotionAR Software Library Documentation

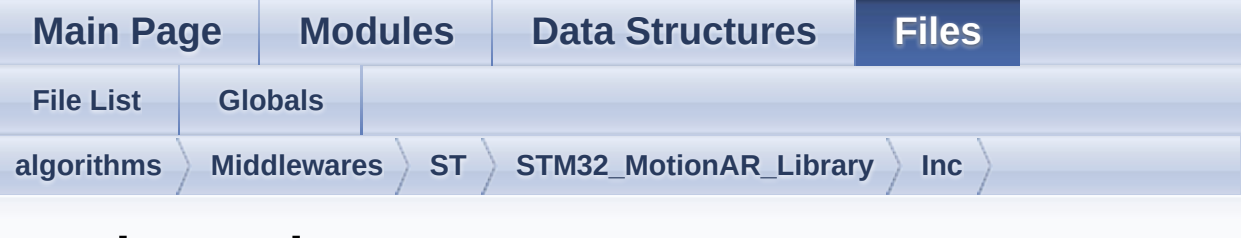

## **motion\_ar.h**

Go to the [documentation](#page-34-0) of this file.

```
1
38 /* Define to prevent recursive inclusion ---
               ----------------------------------*/
39 #ifndef _MOTION_AR_H_
40 #define MOTION AR H
41
42 #ifdef _cplusplus
43 extern "C" {
44 #endif
45
46 /* Includes ------------------------------
        ----------------------------------*/
47 #include <stdint.h>
48
61 /* Exported types --------------------------
      ----------------------------------*/
62
63 typedef struct
64 {
65 float AccX; /* Acceleration in X
axis in \lceil q \rceil */
66 float AccY; /* Acceleration in Y
 axis in \lceil g \rceil */
67 float AccZ; /* Acceleration in Z
axis in \lceil g \rceil */
```

```
68 } MAR_input_t;
 69
 70 typedef enum
 71 {
 72MAR_NOACTIVITY = 0x00,
 73MAR_STATIONARY = 0x01,
 74MAR_WALKING = 0 \times 02,
 75MAR_FASTWALKING = 0x03,
 76MAR_JOGGING = 0 \times 04,
 77MAR_BIKING = 0x05,
 78MAR_DRIVING = 0x06
 79 } MAR_output_t;
 80
 85 /* Exported constants ----------------------
      ----------------------------------*/
 86 /* Exported variables ---------------------
        ----------------------------------*/
 87 /* Exported macro --------------------------
        ----------------------------------*/
 88
 93 /* Exported functions ----------------------
       --------------------------------- */
 94
MotionAR_Initialize(void);
101
107 void MotionAR SetOrientation Acc(const char
  *acc_orientation);
108
115 void MotionAR_Update(MAR_input_t *data_in,
  MAR_output_t *data_out);
116
122 void MotionAR_Reset(void);
123
129 uint8_t MotionAR_GetLibVersion(char
  *version);
130
131
```

```
144 #ifdef _cplusplus
145}
146 #endif
147
148 #endif /* _MOTION_AR_H_ */
149
150 /************************ (C) COPYRIGHT
  STMicroelectronics *****END OF FILE****/
```
Generated on Fri Mar 31 2017 10:57:12 for MotionAR Software Library by  $\bigcirc$   $\bigcirc$ 1.8.9.1